ISTITUTO COMPRENSIVO S. EGIDIO DEL MONTE ALBINO - C.F. 80028470658 C.M. SAIC8BA00C - AOO\_IC\_SEMA - PROTOCOLLO GENERALE **Prot. 0001858/U del 29/04/2021 09:53
VI.10 - Beni mobili e servizi**

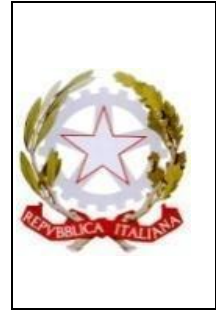

**Ministero dell'Istruzione dell'Università e della Ricerca ISTITUTO COMPRENSIVO** di Scuola dell'infanzia, scuola Primaria e Scuola secondaria di I° Grado **" Eduardo De Filippo"** COD.MECC.SAIC8BA00C –C.F.80028470658 –COD.UNIVOCO UFR428 VIA G. LEOPARDI, 1 84010 SANT'EGIDIO DEL MONTE ALBINO(SA)TEL. 0815152203 – FAX 081915064 PEO[: saic8ba00c@istruzione.it;](mailto:saic8ba00c@istruzione.it) PEC[: saic8ba00c@pec.istruzione.it;](mailto:saic8ba00c@pec.istruzione.it) sito web: [www.icedefilippo.edu.it](http://www.icedefilippo.edu.it/)

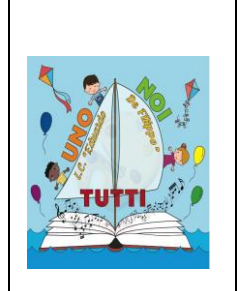

# **REGOLAMENTO di UTILIZZO DELLE DOTAZIONI INFORMATICHE Delibera del Consiglio di Istituto n.49 del 28 APRILE 2021**

### **Introduzione**

I laboratori e tutte le dotazioni informatiche dell'Istituto sono patrimonio comune della collettività scolastica, pertanto si ricorda che il rispetto e la tutela delle attrezzature sono condizioni indispensabili per il loro utilizzo e per mantenere l'efficienza del laboratorio stesso.

Il seguente regolamento non vuole essere semplicemente un insieme di norme restrittive, per insegnanti e alunni, ma ha il compito di **stimolare e fornire un supporto alla collaborazione, alla comunicazione e alla responsabilizzazione di tutti** nello sviluppo di competenze informatiche.

Tutte le attrezzature di cui si è dotata la scuola, (LIM, aula di informatica, computer portatili, tablet, Chromebook, stampanti, Lim,schermi LCD...) sono sottoposte al seguente regolamento.

### **I soggetti responsabili del materiale in dotazione**

Il **materiale** viene **messo a disposizione di alunni ed insegnanti all'interno della struttura scolastica e delle ore di insegnamento**.

Il **docente referente di plesso** è responsabile dell'attrezzatura per quanto riguarda malfunzionamenti o problemi di altro genere e della organizzazione di plesso, nel pieno rispetto della normativa di settore e/o dei protocolli emergenziali epidemiologici.

I **docenti** che facciano utilizzo di ogni sistema informatico o multimediale della scuola sono responsabili dell'attrezzatura, dalla presa in carico alla consegna; sono tenuti inoltre a comunicare tempestivamente al referente ogni malfunzionamento e/o rotture del materiale.

Gli **alunni** sono responsabili dell'attrezzatura consegnata dal docente, fino al momento della restituzione; sono tenuti inoltre a comunicare tempestivamente al docente ogni malfunzionamento e/o rotture dello stesso.

**Ogni violazione del Presente Regolamento o, più in generale, delle norme relative all'utilizzo dei beni facenti capo alla pubblica amministrazione, sarà segnalata dal Docente responsabile dell'attività didattica e/o dal Responsabile del laboratorio al Docente Responsabile referente di plesso al Dirigente Scolastico che, in caso di accertamento della violazione, potrà disporre ogni possibile sanzione,come da normativa di settore.**

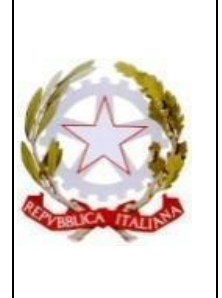

#### **Ministero dell'Istruzione dell'Università e della Ricerca ISTITUTO COMPRENSIVO**

di Scuola dell'infanzia, scuola Primaria e Scuola secondaria di I° Grado **" Eduardo De Filippo"** COD.MECC.SAIC8BA00C –C.F.80028470658 –COD.UNIVOCO UFR428 VIA G. LEOPARDI, 1 84010 SANT'EGIDIO DEL MONTE ALBINO(SA)TEL. 0815152203 – FAX 081915064 PEO[: saic8ba00c@istruzione.it;](mailto:saic8ba00c@istruzione.it) PEC[: saic8ba00c@pec.istruzione.it;](mailto:saic8ba00c@pec.istruzione.it) sito web: [www.icedefilippo.edu.it](http://www.icedefilippo.edu.it/)

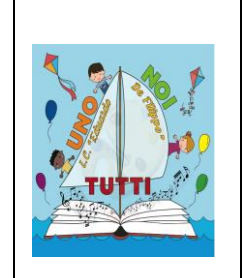

# **Organizzazione delle attrezzature e del regolamento**

Il presente regolamento è organizzato in sezioni che fanno riferimento ciascuna ad una delle sezioni in cui sono suddivise le attrezzature all'interno della scuola:

- A. Utilizzo dell'aula di informatica
- B. Utilizzo delle LIM
- C. Utilizzo dei carrelli con Chromebook e Tablet
- D. Postazioni aula polifunzionale per insegnanti di sostegno
- E. Postazioni fisse a disposizione dei docenti

# **A. Utilizzo dell'Aula Informatica**

#### **INDICE**

- 1. Premessa
- 2. Modalità di prenotazione e accesso ai laboratori
- 3. Compiti dei docenti
- 4. Compiti degli alunni
- 5. Uso intelligente delle attrezzature
- 6. Uso dei software
- 7. Divieti
- 8. Compiti del responsabile.

### **Premessa**

Il laboratorio informatico è riservato alle **lezioni, per classi o gruppi di utenti, sotto la responsabilità del docente presente**,che è tenuto a garantire il rispetto delle norme e il corretto uso dei PC da parte degli allievi.

### **1. Modalità di prenotazione e accesso al laboratorio**

Per utilizzare il laboratorio è **necessaria predisporre annualmente, a cura del docente referente di plesso, un calendario apposto sulla porta d'ingresso dell'aula**.

Le chiavi del laboratorio sono custodite presso la postazione del personale ATA per la sede. Il ritiro e la riconsegna delle chiavi sono di competenza del docente.

### **2. Compiti dei Docenti**

I docenti che accedono con la classe al laboratorio devono:

sincerarsi delle condizioni del laboratorio all'inizio e alla fine della lezione;

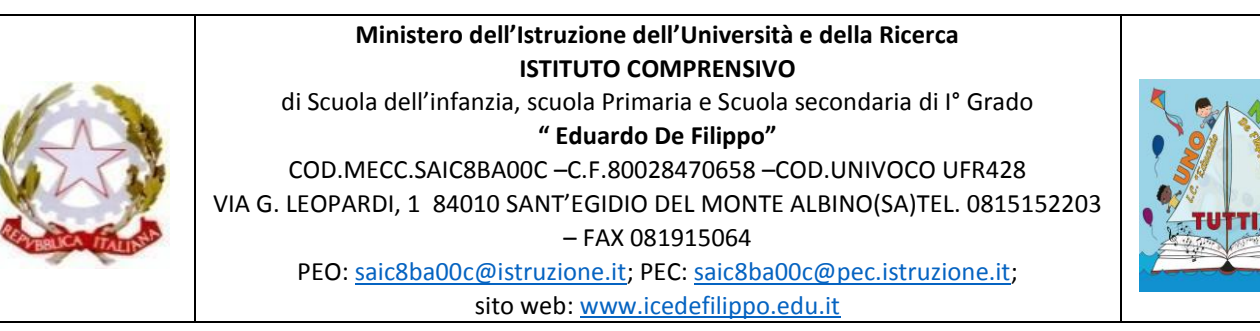

compilare il registro delle presenze posto accanto al pc centrale, riportando data, proprio nome, classe, attività svolta segnalando al responsabile del settore informatica eventuali problemi tecnici e/o di altra natura; **il registro va compilato anche nel caso in cui il docente utilizzi l'aula senza la classe ed il pc centrale in autonomia;**

- dal momento che tutti i PC sono numerati, è opportuno assegnare agli allievi posti fissi, in modo tale che ognuno diventi partecipe e responsabile del corretto funzionamento della postazione. In particolare ad ogni alunno sarà assegnato il pc con il n° corrispondente al n° che ha nell'elenco alfabetico della classe. Per cui alla postazione 1 sarà assegnato il primo in elenco, alla 2 il secondo e così via...

- **alla fine della sessione di lavoro assicurarsi di aver spento, dalla postazione insegnante, tutti i server .**

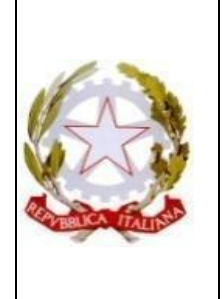

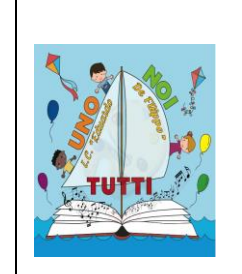

# 3. **Compiti degli alunni**

● Durante le sessioni di lavoro **ogni utente è responsabile dell'attrezzatura che utilizza** e risponde di eventuali danni arrecati.

Per meglio individuare danneggiamenti e/o utilizzi impropri delle attrezzature è istituito, per ogni PC, un **registro di postazione** che deve essere compilato dal singolo studente ogniqualvolta acceda ad una postazione multimediale. Lo stesso vale nel caso in cui la postazione sia utilizzata da un docente, un educatore o da altra figura.

● Nel registro vanno indicati **nome e cognome, data, ora e classe**,ed eventuali guasti o malfunzionamenti del PC. I guasti, inoltre, devono essere segnalati immediatamente al docente accompagnatore. Il predetto registro è conservato presso la singola postazione e lo studente deve segnalare al docente accompagnatore l'eventuale mancanza.

# 4. **Uso intelligente delle attrezzature**

Considerato che le attrezzature informatiche costituiscono un patrimonio della scuola e che vanno utilizzate con diligenza e nel rispetto di tutti gli utilizzatori, si forniscono alcune raccomandazioni e alcuni suggerimenti circa il loro utilizzo.

● l'uso delle **stampanti** è particolarmente oneroso dal punto di vista economico, pertanto è indispensabile razionalizzarne l'impiego da parte di tutti; i docenti responsabili sono tenuti a verificare il materiale stampato dagli allievi e ad impedirne un'utilizzazione eccessiva e impropria. Va evitata, per quanto possibile, la stampa eccessiva di fotografie, diapositive e presentazioni grafiche.

l'uso del **videoproiettore** avviene solo alla presenza di un docente, che se ne assume la piena responsabilità. Il proiettore inoltre va tenuto spento quando non viene utilizzato: ciò consentirà un risparmio del rendimento della lampada.

### 5. **Divieti**

### È vietato

lasciare i Computer accesi, sia quello centrale sia quelli degli alunni.

- per gli studenti, accedere al laboratorio senza un insegnante;
- **utilizzare supporti di memoria** da collegare al PC (chiavette, volumi schede SD);

- **modificare la configurazione originaria dei PC e dei loro componenti**:ogni variazione del sistema va segnalata al docente responsabile del laboratorio;

- **installare, rimuovere, copiare programmi** senza l'autorizzazione del docente referente.

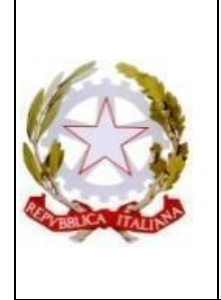

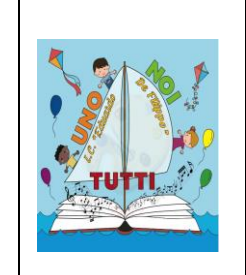

In caso di navigazione in internet, scaricare programmi senza l'autorizzazione del docente responsabile del settore informatica, nonché **visitare siti impropri**. La navigazione durante le ore di lezione avviene sotto la diretta responsabilità dell'insegnante accompagnatore.

- **scaricare e/o copiare applicazioni e/o programmi, cd musicali, giochi** e tutti gli altri prodotti protetti dalla normativa sulla tutela del copyright.

### 6. **Uso dei software**

L'utilizzo dei computer dell'aula di informatica prevede due modalità di lavoro:

a. attraverso la funzionalità delle Google App for Education (preferibile)

b. attraverso la rete dell'aula,

Per un utilizzo intelligente dei PC

● è fatto obbligo agli studenti di utilizzare il proprio account di Google e le applicazioni ad esso collegate; ciò per avere una maggiore pulizia e velocità di funzionamento degli stessi;

● è vivamente consigliato ai docenti di utilizzare il proprio account e di non salvare sui computer file di interesse personale o strettamente legati alla propria didattica;

● il **docente referente di plesso** ha il compito di controllare il rispetto della suddetta nota, mettendo in pratica una "pulizia" dei PC programmata in due sessioni all'anno scolastico (una a Natale e l'altra a Pasqua), previa informazione ai docenti che avranno così l'opportunità di trasferire sul proprio Cloud i dati interessati.

### 7. **Compiti del Responsabile Docente referente di plesso**

Il **docente referente di plesso** ha la funzione di **supervisione**,**coordinamento** e **verifica** della corretta applicazione di quanto indicato nel presente regolamento. Egli ha il compito di:

● vigilare, compatibilmente con il proprio orario di servizio, sul corretto funzionamento delle attrezzature presenti nel laboratorio;

- verificare la compilazione dei registri di presenza e di postazione;
- quando richiesto e in orario compatibile con le esigenze didattiche, assistere i docenti nell'utilizzo delle attrezzature;

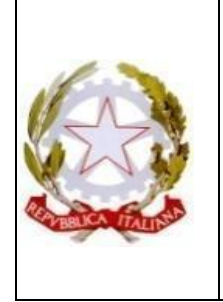

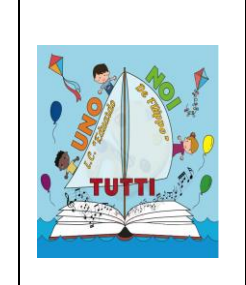

riferire eventuali anomalie riscontrate all'ufficio amministrativo, che provvederà a contattare l'assistenza tecnica ad una ditta designata;

# **B. Utilizzo delle LIM nelle Classi**

# **Premessa**

Negli ultimi anni l'Istituto Comprensivo ha dotato ogni aula della Scuola di una LIM e del computer che la gestisce nonché del collegamento alla "rete" via cavo.

# **1. Materiale in dotazione**

Ogni lavagna istallata è così composta:

- un proiettore
- uno schermo interattivo
- un computer con tastiera e mouse (in 5 classi è posizionato un portatile) da un telecomando per accensione e regolazione del proiettore
- "penne" per l'utilizzo touch sullo schermo.

Nelle classi dove è stato istallato il PC portatile, questo è contenuto in una scatola di metallo fissata al muro, con funzione di contenimento e protezione; **le chiavi delle scatole sono Custodite dal Docente di classe.**

# **2. Compiti dei Docenti**

Ogni docente deve:

● **sincerarsi delle condizioni delle attrezzature connesse alla LIM** all'inizio e alla fine dell'utilizzo, in caso di malfunzionamento segnalarlo immediatamente al responsabile di plesso.

**Utilizzare prevalentemente il sistema delle Google App for Education** o altri sistemi che possano garantire il salvataggio dei file nel proprio "Cloud" e non sulla lavagna.

Assicurarsi che nella cartella "Docenti" (sul desktop della LIM) vi siano solo file strettamente legati alla didattica.

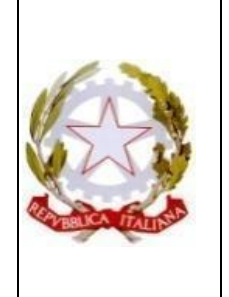

# **Ministero dell'Istruzione dell'Università e della Ricerca ISTITUTO COMPRENSIVO**

di Scuola dell'infanzia, scuola Primaria e Scuola secondaria di I° Grado **" Eduardo De Filippo"** COD.MECC.SAIC8BA00C –C.F.80028470658 –COD.UNIVOCO UFR428 VIA G. LEOPARDI, 1 84010 SANT'EGIDIO DEL MONTE ALBINO(SA)TEL. 0815152203 – FAX 081915064 PEO: [saic8ba00c@istruzione.it;](mailto:saic8ba00c@istruzione.it) PEC: [saic8ba00c@pec.istruzione.it;](mailto:saic8ba00c@pec.istruzione.it) sito web: [www.icedefilippo.edu.it](http://www.icedefilippo.edu.it/)

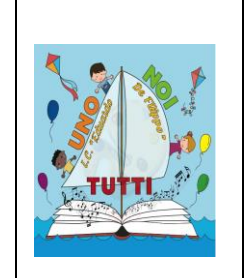

● **Impegnarsi a non utilizzare supporti di memoria** (chiavette USB) propri o degli alunni, abituando i ragazzi ad utilizzare il proprio account e aprire i file sulla LIM solo dopo averli salvati su Drive o altro Cloud.

● **Non lasciare che gli alunni usino la LIM in autonomia**,supervisionando sempre che ne venga fatto un uso coretto sia nel rispetto del presente regolamento sia in conformità con le leggi vigenti la proiezione di immagini in pubblico. (Vedi allegato)

● Alla fine del proprio utilizzo dell'account, ricordarsi di **eseguire il LOGOUT** per non lasciare a chiunque la possibilità di entrare.

● Al termine della lezione, se l'aula non è utilizzata da alcun docente, **SPEGNERE il proiettore**; **all'ultima ora spegnere anche il PCe(ove vi sia il portatile) riporre le chiavi in custodia**.

● All'inizio della lezione, se si ha in programma di non utilizzare la LIM o di farne un uso parziale durante l'ora, **tenere SPENTO il proiettore ed eventualmente anche il PC**.

# 3. **Compiti degli alunni**

Ogni alunno:

- **Deve chiedere il permesso all'insegnante di accendere e utilizzare la LIM**,
- é responsabile dell'attrezzatura messa a disposizione e risponde di eventuali danni arrecati.
- accedere sempre al proprio account e salvare su Drive (o altro Cloud) i file prodotti;
- non lasciare memorizzato nulla sulla lavagna e/o su altre cartelle del PC.

### 4. **Divieti**

E' assolutamente vietato:

- **modificare la configurazione della LIM e dei suoi componenti**:ogni modifica involontaria è da segnalare al responsabile di plesso;

- **installare, rimuovere, copiare programmi senza l'autorizzazione del docente responsabile**.

- In caso di navigazione in internet è **vietato scaricare programmi senza l'autorizzazione del docente responsabile**,nonché visitare siti impropri. La navigazione durante le ore di lezione avviene sotto la diretta responsabilità dell'insegnante accompagnatore.

scaricare e/o copiare programmi, cd musicali e tutti gli altri prodotti protetti dalla normativa sulla tutela del copyright.

- **urtare o colpire con oggetti lo schermo della LIM**.

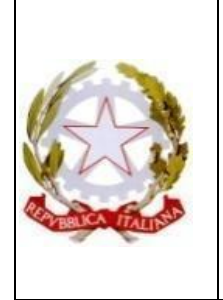

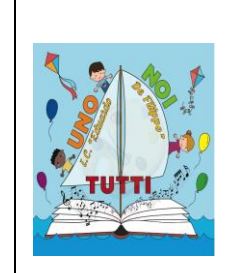

# 8. **Compiti del Responsabile Docente referente di plesso**

Il responsabile per l'informatica ha il compito di:

- vigilare, compatibilmente con il proprio orario di servizio, sul corretto funzionamento delle attrezzature presenti nelle aule;

- quando richiesto e in orario compatibile con le esigenze didattiche, assistere i docenti nell'utilizzo delle attrezzature;

- riferire le eventuali anomalie riscontrate all'ufficio amministrativo, tramite il quale sarà suo compito contattare l'assistenza tecnica ad una ditta designata;

verificare periodicamente che sia stata effettuata la "pulizia" del proiettore;

- verificare che non siano stati salvati file personali; in tal caso sarà sua premura avvisare l'insegnante, il quale avrà un margine di tempo per salvare sul Cloud personale i suddetti file provvederà alla rimozione degli stessi;

- verificare la presenza di software installato in modo non corretto o senza licenze o senza autorizzazioni dello stesso responsabile o del Dirigente Scolastico.

# **C. Regolamento Utilizzo dei carrelli con Chromebook e Tablet**

### **Premessa**

L'Istituto Comprensivo mette a disposizione dei docenti e dei loro alunni, Chromebook, Tablet, e PC portatili sostenuti da una copertura Wi-Fi in tutte le aule; questo permette di poter lavorare con una didattica digitale e multimediale senza essere obbligati ad andare nell'aula di informatica.

L'attrezzatura è posizionata all'interno di **3 carrelli** (che hanno le funzioni di contenimento, protezione e ricarica), due dei quali ubicati nell'aula di informatica e uno in biblioteca.

La suddivisione dei sistemi informatici è la seguente:

- **Carrello n°1:**contenente 20 Chromebook 5
- **Carrello n°2**:contenente 15 Chromebook e 5 tablet

Carrello n°3 (biblioteca):contenente 8 tablet, 4 PC portatili a disposizione principalmente degli insegnanti di sostegno.

### 1. **Modalità di prenotazione e utilizzo**

● Per utilizzare l'attrezzatura **è necessaria la prenotazione**,disciplinata dal calendario apposto sulla porta dell'aula d'informatica.

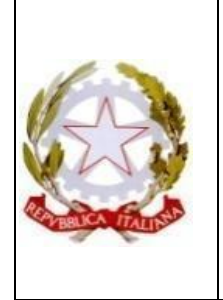

# **Ministero dell'Istruzione dell'Università e della Ricerca ISTITUTO COMPRENSIVO**

di Scuola dell'infanzia, scuola Primaria e Scuola secondaria di I° Grado **" Eduardo De Filippo"** COD.MECC.SAIC8BA00C –C.F.80028470658 –COD.UNIVOCO UFR428 VIA G. LEOPARDI, 1 84010 SANT'EGIDIO DEL MONTE ALBINO(SA)TEL. 0815152203 – FAX 081915064 PEO: [saic8ba00c@istruzione.it;](mailto:saic8ba00c@istruzione.it) PEC: [saic8ba00c@pec.istruzione.it;](mailto:saic8ba00c@pec.istruzione.it) sito web: [www.icedefilippo.edu.it](http://www.icedefilippo.edu.it/)

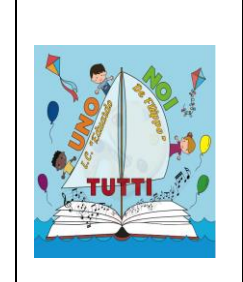

● Gli insegnanti che prenotano il carrello devono **segnare il proprio nome e la classe** con cui utilizzeranno l'attrezzatura;

● Deve essere premura dei docenti **terminare la lezione in tempo** per poter consegnare il materiale al suono della campana. per non penalizzare il collega dell'ora successiva;

I docenti che utilizzano per primi l'attrezzatura dovranno ritirare le chiavi dei carrelli in segreteria, consegnandole al collega dell'ora successiva;

È possibile stabilire delle prenotazioni a cadenza regolare (ad esempio tutti i lunedì alla terza ora), salvo richiesta di prenotazione da parte di altri docenti.

### 2. **Compiti dei Docenti**

E' compito dei docenti:

● **prelevare il carrello dall'aula di informatica** (facendo attenzione all'allacciamento alla rete) nel caso si tratti del primo utilizzo giornaliero;

● **riporre il carrello nell'aula d'informatica assicurandosi che all'interno, tutte le apparecchiature siano collegate ai cavi di alimentazione e che la spina del carrello sia inserita nella presa a muro della rete**;

- **sorvegliare gli alunni**durante l'utilizzo delle apparecchiature per evitare usi impropri;
- **segnalare al responsabile di plesso eventuali danni**,malfunzionamenti o ammanchi;
- durante l'intervallo, non lasciare incustodita l'attrezzatura.

### **3.Compiti degli alunni**

E' compito degli alunni:

● controllare alla consegna che **ogni parte dell'attrezzatura sia stata conservata nel modo migliore**,notare malfunzionamenti e comunicarli al docente;

● **fare un uso corretto dall'attrezzatura prestando estrema attenzione**;

● **non allontanarsi dalla classe o trasferirsi durante l'utilizzo**:i Chromebook e i tablet possono essere trasferiti, in sicurezza, solo all'interno del carrello;

● **non lasciare incustodito il materiale** nel momento in cui ci si allontana da esso, segnalare comunque all'insegnante tale intento.

● **Lo studente può usare il Chromebook e/o il Tablet solo per scopi didattici** e l'utilizzo di tale strumento dev'essere coerente con le richieste fatte dai docenti; in nessun caso non è opportuno che l'alunno utilizzi il netbook per giocare, ascoltare musica, vedere film, scaricare applicazioni ecc.

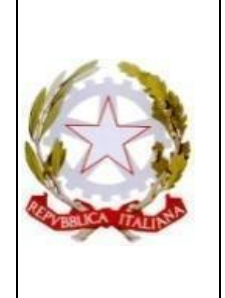

### **Ministero dell'Istruzione dell'Università e della Ricerca ISTITUTO COMPRENSIVO** di Scuola dell'infanzia, scuola Primaria e Scuola secondaria di I° Grado **" Eduardo De Filippo"** COD.MECC.SAIC8BA00C –C.F.80028470658 –COD.UNIVOCO UFR428

VIA G. LEOPARDI, 1 84010 SANT'EGIDIO DEL MONTE ALBINO(SA)TEL. 0815152203 – FAX 081915064

PEO: [saic8ba00c@istruzione.it;](mailto:saic8ba00c@istruzione.it) PEC: [saic8ba00c@pec.istruzione.it;](mailto:saic8ba00c@pec.istruzione.it) sito web: [www.icedefilippo.edu.it](http://www.icedefilippo.edu.it/)

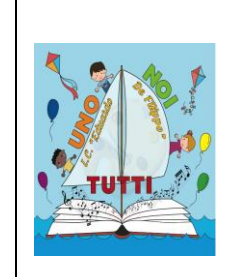

# 4. **Uso intelligente delle attrezzature**

Per un uso delle attrezzature che diventi propedeutico non solo alla didattica e all'apprendimento degli alunni, ma anche allo sviluppo di maggiore consapevolezza nell'utilizzo delle strumentazioni digitali si consiglia quanto segue:

● **limitare le prenotazioni a cadenze fisse** (es. tutti i martedì alla seconda ora allo stesso insegnante) o assicurarsi che non ci siano altri docenti che vogliano utilizzare i carrelli;

● **promuovere l'utilizzo del carrello per i lavori di gruppo** contenente solo 8 Chromebook e del carrello riservato al sostegno;

● **controllare in anticipo a chi deve essere consegnato il carrello nelle ore successive** alla propria e **terminare in tempo la lezione**per non ostacolare il docente successivo;

● **limitare allo stretto necessario, l'affidamento agli alunni dei carrelli per gli spostamenti nei corridoi** e ricordarsi che gli stessi non possono utilizzare l'ascensore senza essere accompagnati da un adulto.

### **5**.**Uso dei software delle applicazioni**

Per l'utilizzo di Chromebook e Tablet si rimanda all'all. "Funzionalità delle Google App for Edu":

- è fatto obbligo agli studenti di utilizzare il proprio account di Google;per questo motivo è strettamante necessario che diventino **responsabili delle proprie credenziali** per accedere al proprio profilo Google e ne custodiscano gelosamente i dati.
- **è altresì consigliato ai docenti di custodire anch'essi con cura, le proprie credenziali di accesso**ecambiare la propria password almeno una volta durante l'anno scolastico.

### **6.Divieti**

### È vietato:

per gli studenti, prelevare l'attrezzatura dal carrello senza l'autorizzazione dell'insegnante e allontanarsi dall'aula dove è presente lo stesso.

● **modificare la configurazione originaria dei Chromebook, dei Tablet e dei loro componenti**; ogni variazione del sistema va segnalata al docente.

● **installare, rimuovere, copiare programmi senza l'autorizzazione del docente responsabile**.In caso di navigazione in internet è vietato scaricare applicazioni senza l'autorizzazione del docente responsabile del settore informatica.

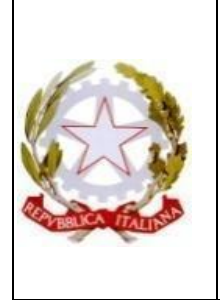

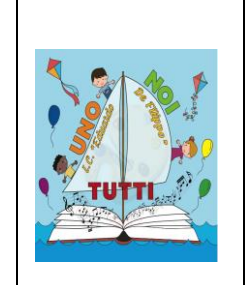

● **scaricare e/o copiare programmi, applicazioni, file musicali, foto, video e tutti gli altri prodotti protetti dalla normativa sulla tutela del copyright**.

# 9. **Compiti del Responsabile Docente referente di plesso**

Il responsabile ha la funzione di supervisione, coordinamento e verifica della corretta applicazione di quanto indicato nel presente regolamento. Egli ha il compito di:

● vigilare, compatibilmente con il proprio orario di servizio, sul corretto funzionamento delle attrezzature;

verificare la compilazione dei registri di prenotazione;

quando richiesto e in orario compatibile con le esigenze didattiche, assistere i docenti nell'utilizzo delle attrezzature;

riferire le eventuali anomalie riscontrate all'ufficio amministrativo, tramite il quale sarà suo compito contattare l'assistenza tecnica

# **D. Utilizzo postazioni fisse all'interno della scuola**

Le postazioni multimediali fisse all'interno della scuola (aula insegnanti, computer insegnanti aula di informatica …) sono a disposizione dei docenti.

Le postazioni non necessitano di prenotazione: si auspica un utilizzo condiviso nel rispetto dei tempi e delle esigenze di tutti.

● È fatto obbligo ai docenti di **SPEGNERE** le postazioni al termine del proprio utilizzo; nel caso di consegna della postazione ad un collega, assicurarsi di aver completato il logout del proprio account.

Per un utilizzo intelligente delle risorse si auspica che i docenti limitino le stampe alle copie strettamente necessarie.